### **PREPARE TO MAKE YOUR BLOCK**

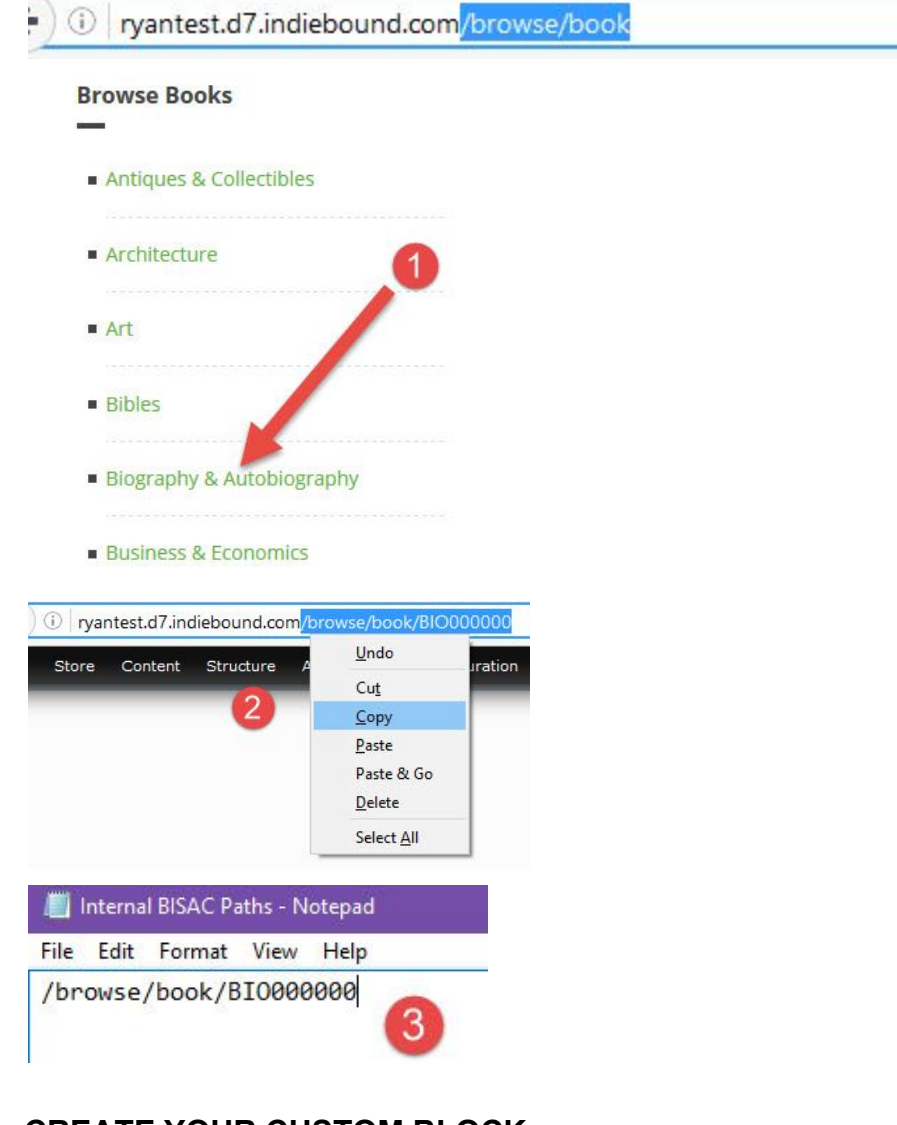

#### **CREATE YOUR CUSTOM BLOCK**

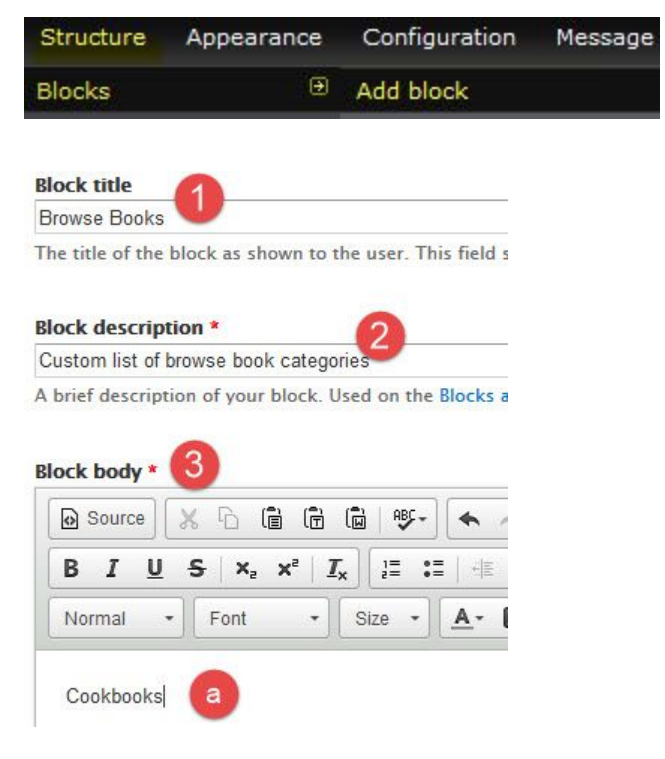

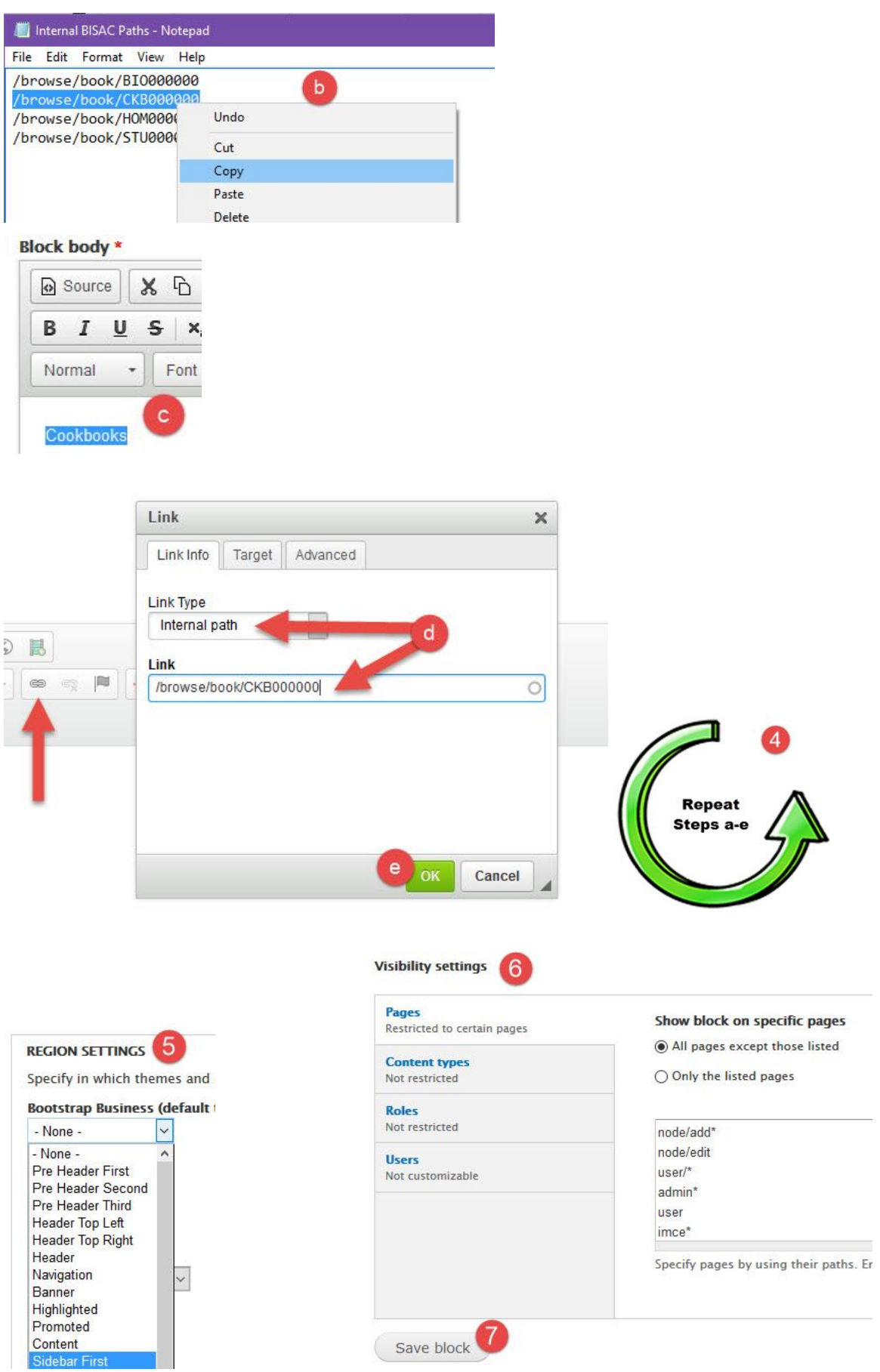

# ADD THE BROWSE BOOK CATEGORIES TO A MENU

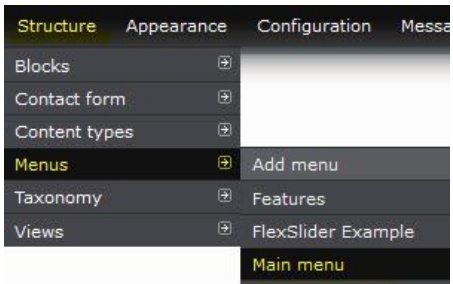

## **ADD LINK TO BROWSE BOOK PAGE**

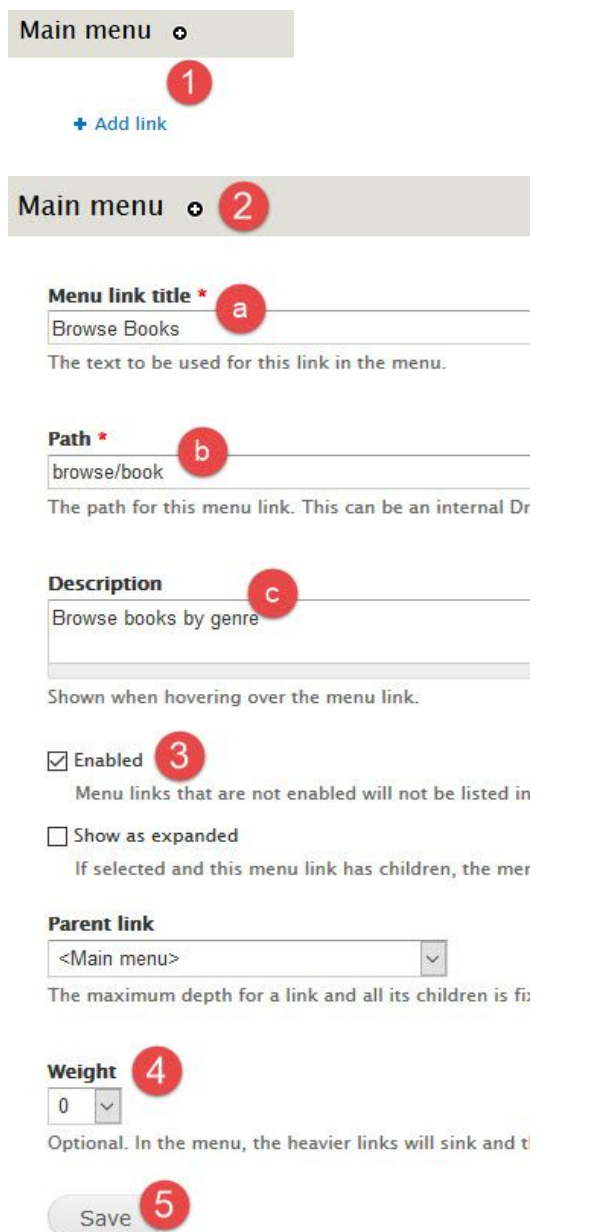

### **ADD LINKS TO SPECIFIC CATEGORIES**

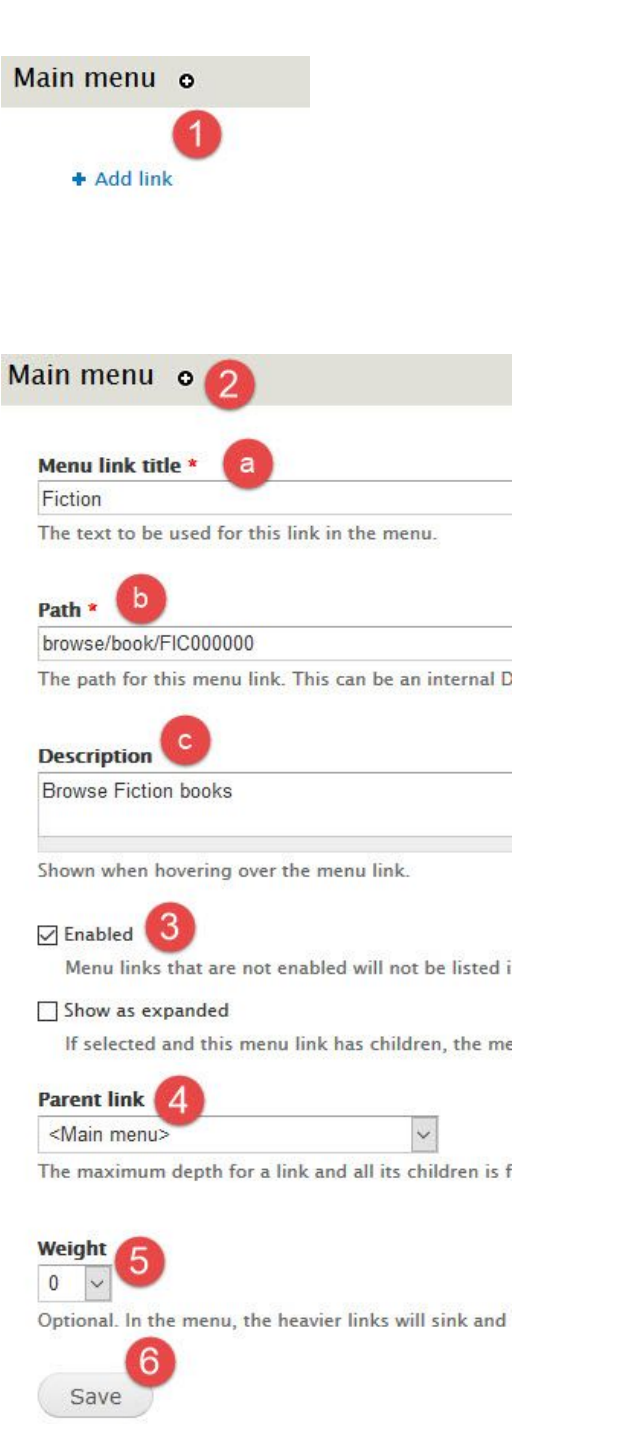